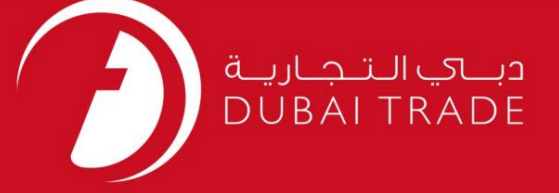

### DP World

لغو NOC

دفترچه راهنمای کاربر

اطلاعات حق چاپ

حق چاپ 2009 ©توسط تجارت دبی. تمامی حقوق محفوظ است این سند و تمامی پیوست های ذکر شده در آن متعلق به تجارت دبی می باشد. این سند فقط باید توسط اشخاص مجاز توسط تجارت دبی به منظور انجام تعهدات خود تحت یک قرارداد خاص با تجارت دبی مورد استفاده قرار گیرد.

کپی، چاپ، افشای غیرمجاز این سند به شخص ثالث و ارسال این سند به هر مقصد دیگر توسط هر رسانه ای، اقدامی غیرقانونی و موجب اقدامات قانونی مناسب می شود.

اعلان سند کنترل

این یک سند کنترل شده است. دسترسی غیرمجاز، کپی کردن، تکثیر و استفاده برای هدفی غیر از آنچه که در نظر گرفته شده است، ممنوع است. این سند در رسانه های الکترونیکی نگهداری می شود. هر کپی سختی از آن کنترل نشده است و ممکن است آخرین نسخه نباشد. از آخرین نسخه موجود با DUBAI TRADEمطمئن شوید.

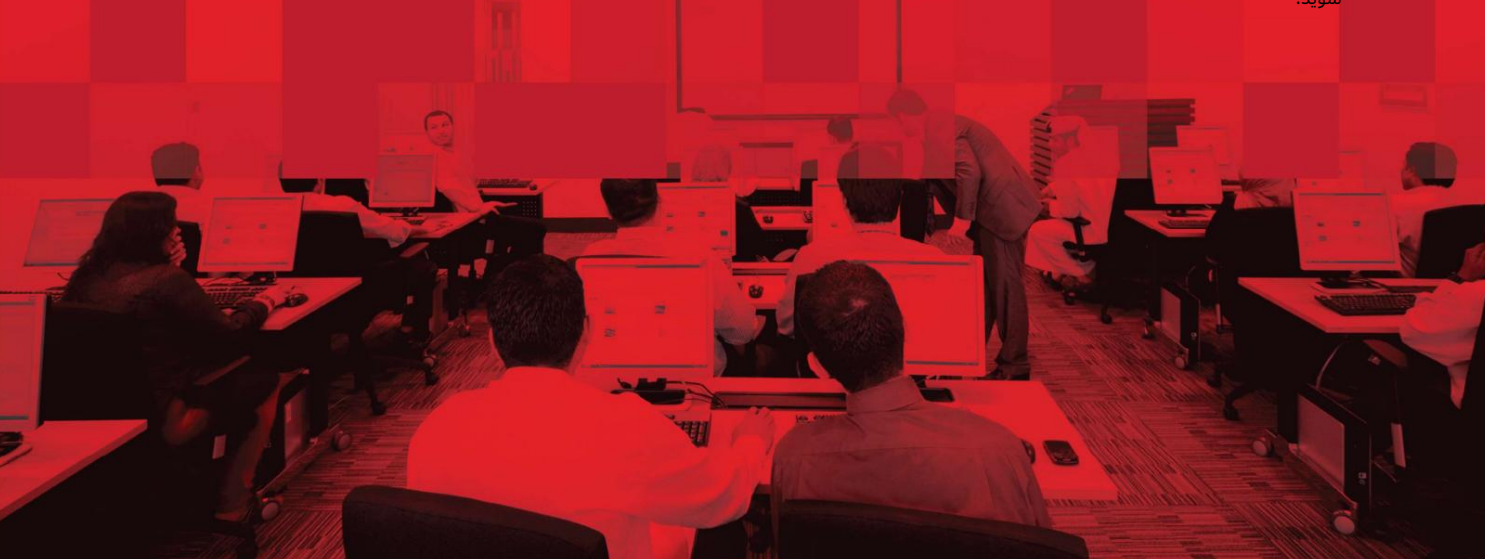

جزئیات سند

### لغو NOC لغو NOC 25دسامبر 2018 نسخه فعلی اطلاعات سند نویسنده(های) DP World بخش آموزش DT نام پروژه 1.0 نام سند آخرین تاریخ به روز رسانی واحد تجاری

## تاریخچه ویرایشهای

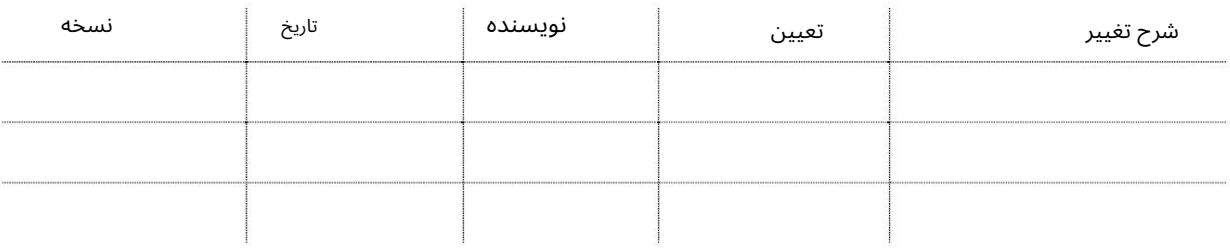

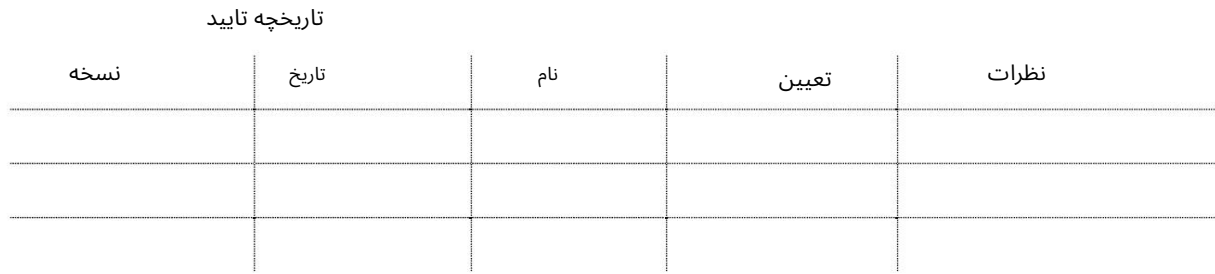

توزیع

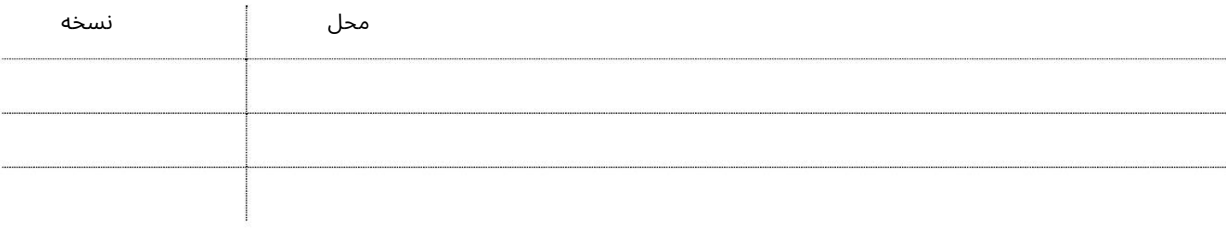

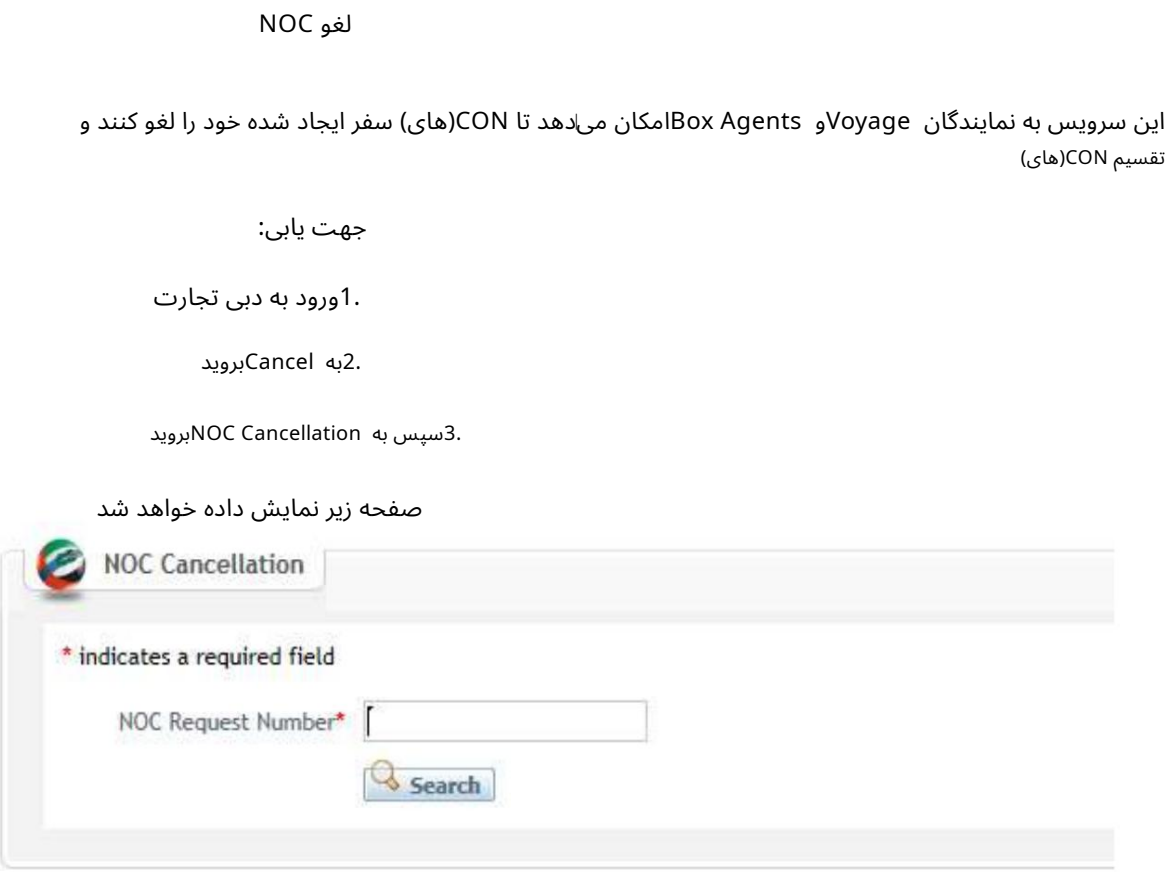

رو ش:

.1شماره درخواست NOCرا وارد کرده و روی Searchکلیک کنید

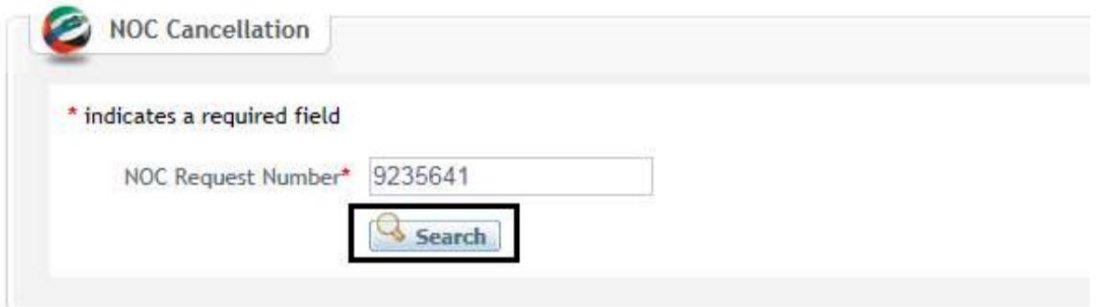

#### صفحه زیر نمایش داده خواهد شد

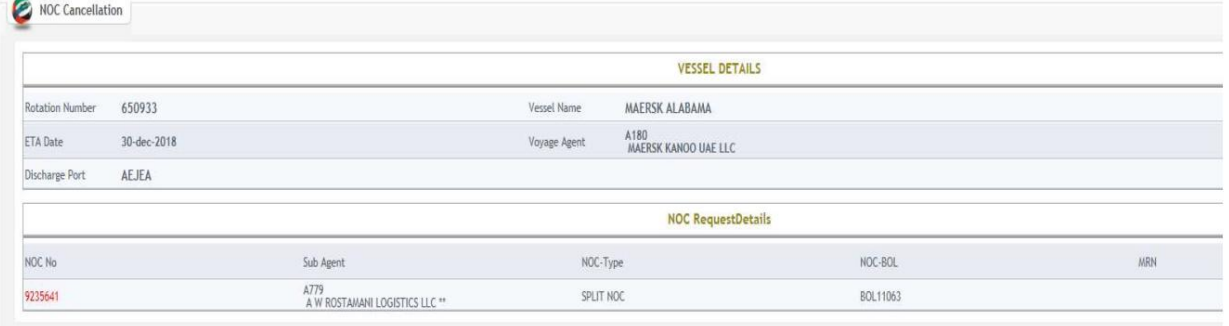

3

2.رو ی Number NOCکلیک کرده و OKرابزنید

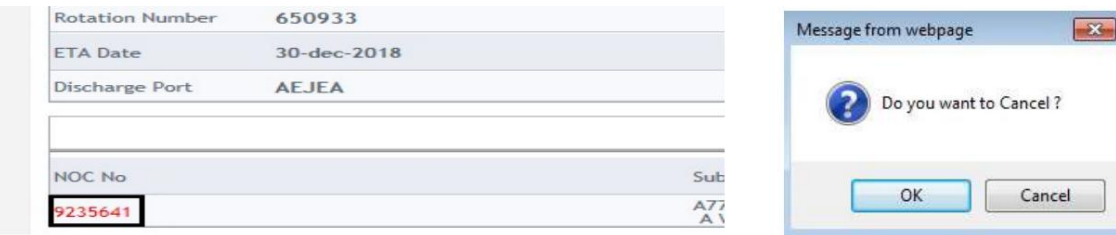

تاییدیه زیر نمایش داده خواهد شد

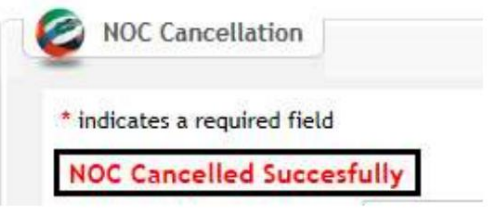

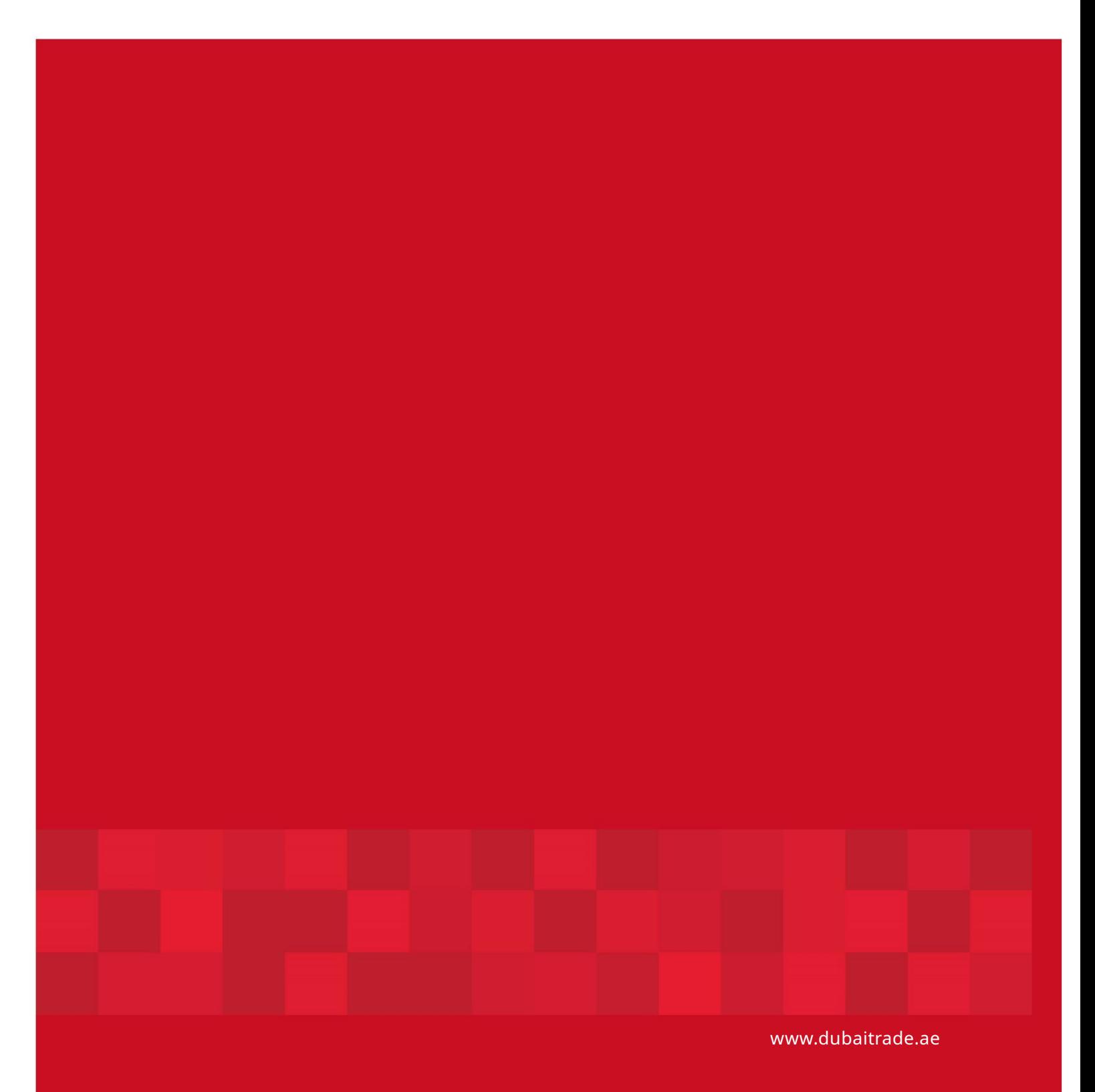